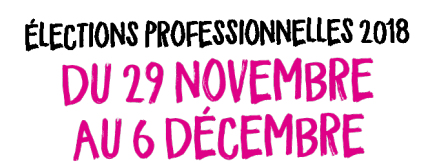

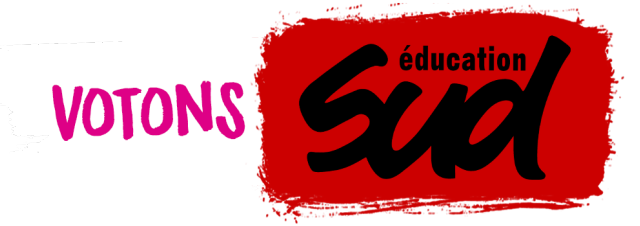

ELECTIONS.SUDEDUCATION.ORG

## comment voter ?

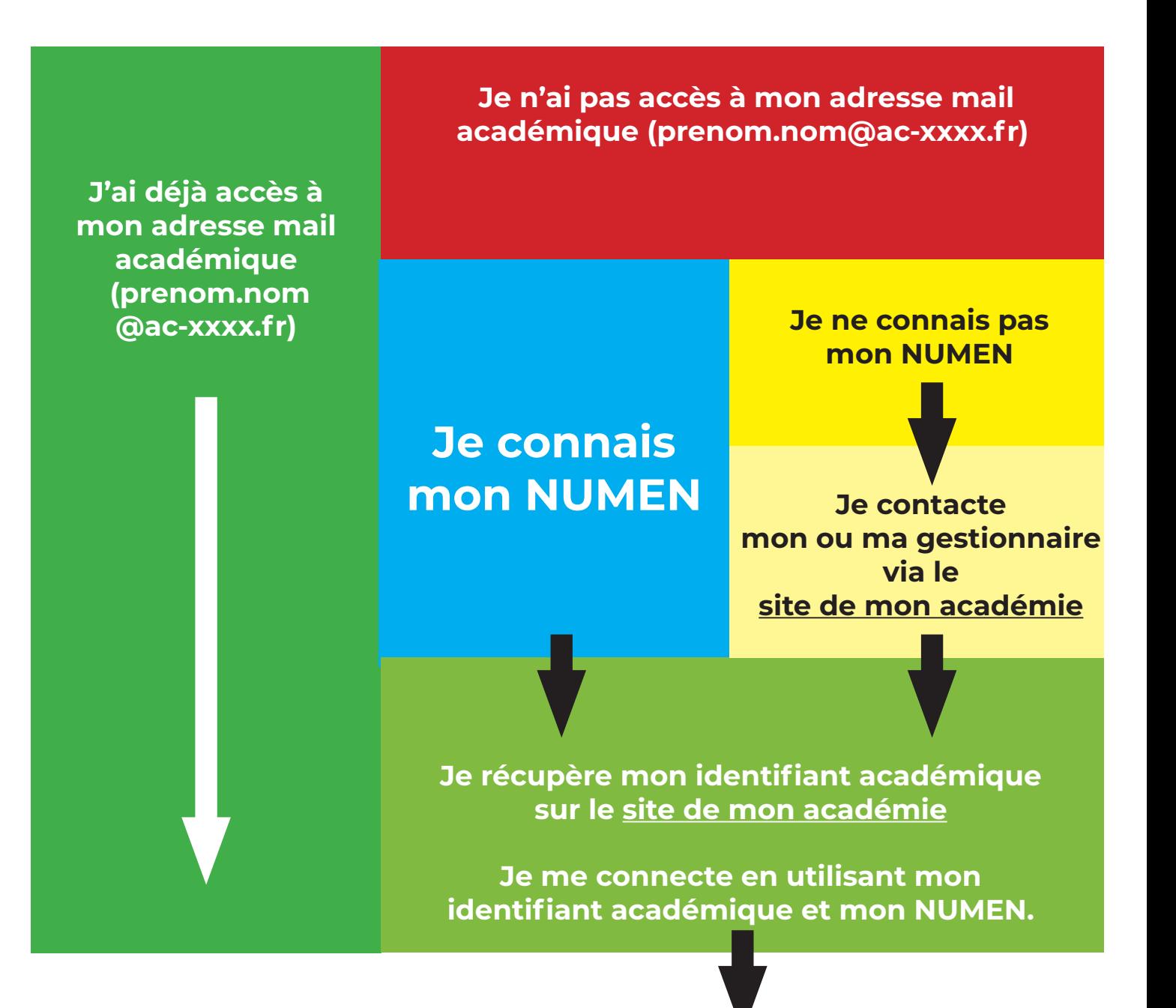

et j'ouvre le message « Création de votre compte - Elections profes-<sup>2</sup> Je me connecte à ma messagerie académique (webmail.ac-xxxx.fr<br>et j'ouvre le message « Création de votre compte - Elections profes<br>sionnelles 2018 » pour créer mon mot de passe personnel électeur.

En suivant le lien contenu dans le mail, je crée mon mot de passe<br>électeur sur l'espace électeur.

Une fois mon mot de passe créé, je peux me connecter sur l'espace électeur. Je peux alors consulter les scrutins auxquels je participe, Une fois mon mot de passe créé, je peux me connecter sur l'espace<br>
électeur. Je peux alors consulter les scrutins auxquels je participe,<br>
consulter les listes électorales et... **voter du 29 novembre au 6 dé-<br>
cembre !** 

Je vais sur mon espace électeur (*https://elections2018.education.gouv.fr/portail/identification.html*)<br>
et je saisis mon adresse mail académique.<br>
Cela génère l'envoi d'un mail sur ma messagerie académique<br>
me permettra de créer mon mot de passe électeu et je saisis mon adresse mail académique. Cela génère l'envoi d'un mail sur ma messagerie académique qui

Je me connecte à ma messagerie académique (webmail.ac-xxxx.fr)

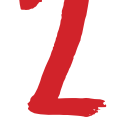

**Voter SUD à votre CCP** c'est garantir la présence de SUD dans les **commissions consultatives paritaires académiques qui traitent des droits des personnels contractuels et des commissions disciplinaires.** 

**Voter SUD au** CTMEN**, c'est garantir sa représentativité au niveau national. Tous les personnels peuvent voter au CTMEN. C'est ce qui permet par exemple à SUD éducation de déposer des préavis de grève qui couvrent tous les personnels toute l'année et ainsi permettre des mobilisations locales, des débrayages...**

**Voter SUD à votre** CTA**, c'est garantir la représentativité de SUD à l'échelon académique. Tous les personnels peuvent voter au CTA.**

**Voter SUD à votre** CAPN**, c'est garantir la présence de SUD dans les commissions paritaires nationales qui traitent des dossiers de mutation et des commissions disciplinaires.** 

**Voter SUD à votre** CAPA/D **c'est garantir la présence de SUD dans les commissions paritaires académiques ou départementales qui traitent des dossiers de mutation et des commissions disciplinaires.** 

## 2, 3 ou 4 scrutins selon votre statut

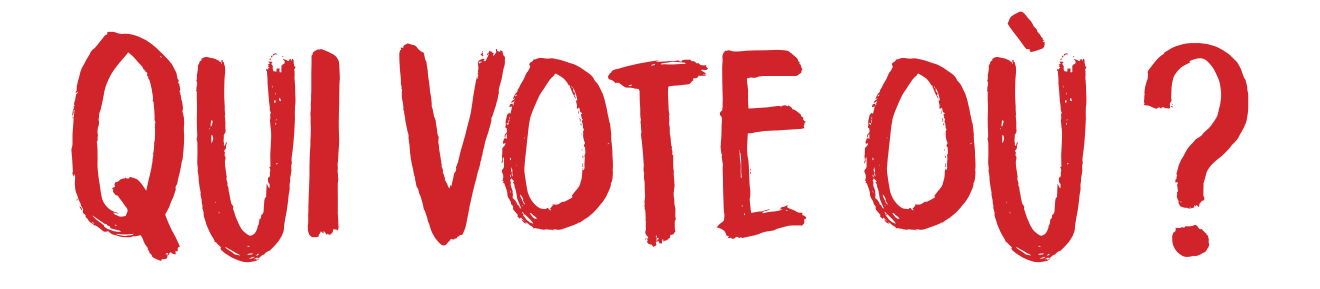

**Tout le monde vote dans les comités techniques (CTMEN et CTA) : titulaires, stagiaires, contractuels en CDD, CDI, CUI...**

**Les titulaires votent pour leurs commissions administratives paritaires nationales (CAPN) et locales (CAPA ou CAPD pour les PE et instits)**

**Les contractuel-le-s de droit public votent pour leurs commissions consultatives paritaires académiques (CCP)**

**Les personnels en détachement votent dans les CAPN, CAPA, CAPD de leur corps d'origine (et de leur corps d'exercice s'il y a lieu). Ils/elles votent au CT de leur affectation.** 

*Exemple* **:** *Une certifiée PRCE à l'Université vote dans les CAP des certifiés et au CT de son université ainsi qu'au CTMESR.* 

ÉLECTIONS PROFESSIONNELLES 2018 DU 29 NOVEMBRE AU 6 DÉCEMBRE

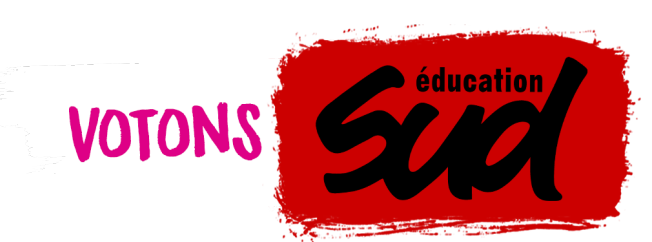

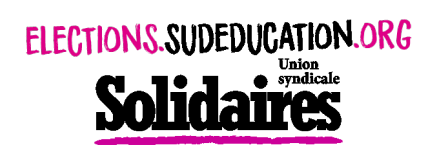